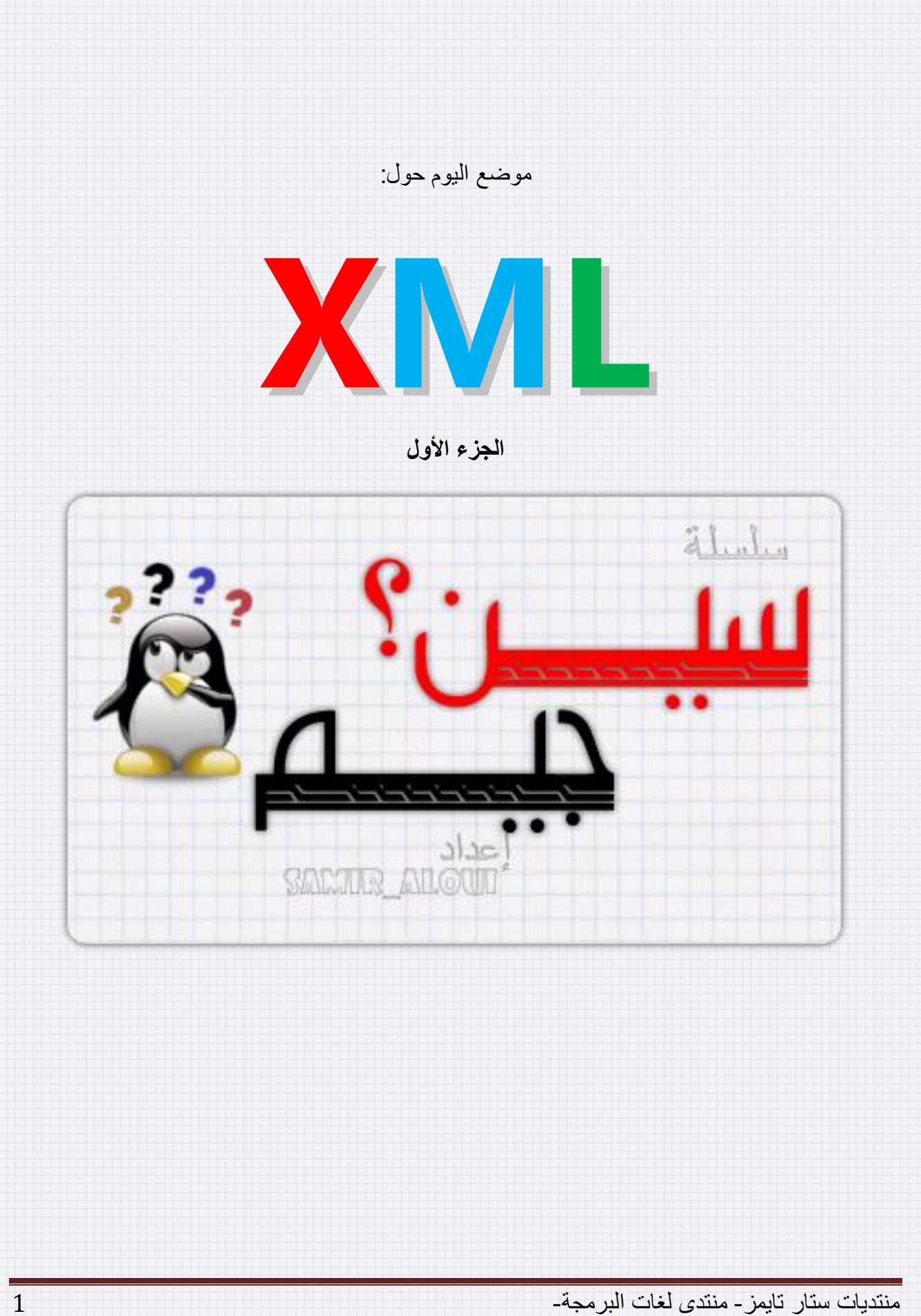

سلسلة "سٌن؟... جٌم" **]حول XML الجزء األول[**

**بسم هللا الرحمن الرحيم**

و الصلاة و السلام على أشرف المرسلين سيدنا محمد خاتم الأنبياء و المرسلين

أما بعد

**س: ما هً "سٌن جٌم"؟**

ج: "سين جيم" هي سلسلة من المواضيع الخفيفة و الهامة لكل مبرمج. إذ أننا في كل مرة سنتناول فكرة معينة، مبدأ معين، تعريف معين، و يكون من الأمور التي تصادفنا كمبرمجين مع محاولة التركيز على الشرح و مبدأ العمل و خطوات الاستعمال بالترتيب في حين سنحاول قدر الإمكان استعمال الخطوات بدل الأكواد لتفادي التعارض بين اللغات. أما في حالة كانت هناك ضرورة تستدعى استخدام الأكواد البرمجية للغة معينة فسنضعها لإلٌضاح فقط.

أتمنى أن تنال السلسلة رضاكم و أرجو أن لا تبخلوا على بأي سؤال يعتريكم في أمر من أمور البرمجة كي أضعه في موضوع بإذن الله ليستفيد الجميع. و أجري و أجركم على الله و الله من وراء المقصد.

أخوكم سمير علوي

## **س: ما هو موضوع الٌوم؟**

ج: في موضوع اليوم سأحاول التطرق فيه إلى مفهوم جديد و لكنه لاقى انتشارا كبيرا في كل لغات البرمجة الحديثة. هذا المفهوم هو الـ XML. ولما صار من الضروري معرفته بشكل بزيل الغموض و يوضح كيف يبدو و كيف بستعمل. إذن لنبدأ على بر كة الله

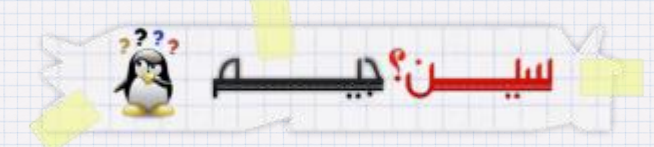

## **س: ما معنى XML؟**

ج: XML هو اختصار للجملة eXtended Markup Language. تم اشتقاقه من HTML التي تعني .HyperText Markup Language

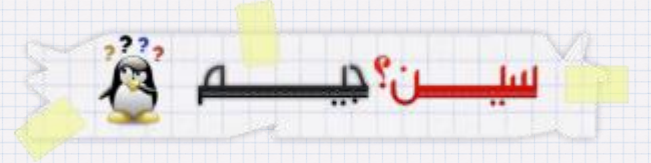

## **س: ما هً أوجه الشبه بٌن XML و HTML؟**

ج: XML تم اشتقاقه من HTML فهو يكتب بنفس الشكل تقريبا إذ لديه وسوم أو ما يعرف بـ Tag كل وسم يكون بالشكل <TagName/<Contenu>params TagName <حٌث تعتبر األولى وسم الفتح و األخٌرة التً بها رمز / يعتبر وسما لإغلاق و بينهما المحتوى الذي سيقع عليه تأثير الوسم. يمكن إضافة باراميترات لوسم الفتح تماما مثل ما نفعله فيHTML كما أيضا يوجد ما يسمى بالوسوم الفارغة فمثل </br> يوجد أيضا <TagName/>

نقطة أخرى و هي كون كل من ملف XML و HTML يكون على شكل شجري و يكون لديه فرع واحد رئيسي ال أكثر. ففً HTML نجد الوسم الرئٌسً هو <html/><html <و كل شًء ٌضاف ٌكون داخله ال خارجه. و الأمر نفسه في ملف XML يجب أن يكون هناك فرع رئيسي واحد و وحيد و كل الوسوم الأخرى تكون إما أبناءه المباشرين أو أبناءه غير المباشرين.

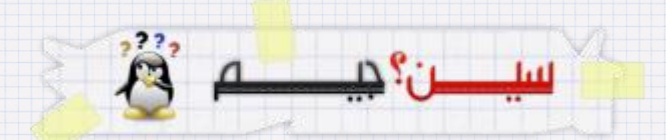

# **س: ما هً أوجه االختالف بٌن XML و HTML؟**

ج: هناك أربعة اختلافات جو هرية بين XML و HTML هي:

- أول وجه لالختالف هو كون الوسوم الخاصة بـ HTML معروفة و محددة سابقا و كذلك أنواع قٌمها و أسماء الباراميترات الخاصة بكل وسم. أما XML فلكل شخص أن يضع الوسوم التي يريد بالقيم التي يريد و بأي عدد و اسم من البار اميترات ٌ بريد. و كل ما عليه هو التقيد بالشكل العام فقط.
- ثاني اختلاف في التراكب ففي HTML العملية التالية ممكنة نفتح وسم A...نفتح وسم B...نغلق الوسم A...نغلق الوسم B بٌنما هذه العملٌة مستحٌلة فً XML إذ ال ٌمكن غلق وسم A حتى تغلق الوسوم التً فتحت بعده بالترتيب أي أن آخر وسم ۖ فتح هو أول وسم يغلق. فالأمر أشبه بحلقات لغات البرمجة لو بدأت حلقة A ثم بدأت حلقة B ثم بدأت حلقة C فاإلغالق ٌكون بالشكل C ثم B ثم A و إال ستحصل على خطأ.
- ثالث اختالف أن HTML له محركات تنفذه لٌظهر لنا صفحات وٌب. بٌنما XML لٌس له محركات خاصة. و لكن بمكن بناءها له حسب الحاجة و هناك برامج تقوم بذلك مثل SpyXML.
- و آخر اختلاف هو أن قيم HTML تكون من نوعين فقط: إما نصية أو رقمية. بينما القيم في XML يمكن أن تكون بيتات أيضا و حين نقول بيتات فمعناها كائنات مثل : صورة، صوت، ملف تنفيذي،...إلخ.

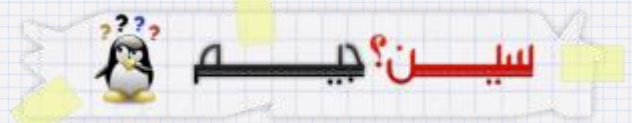

## **س: فً ماذا ٌستعمل XML؟**

 $\bullet$ 

ج: وظيفة XML الأساسية هي تخزين البيانات مثله مثل HTML فهو يحفظ قيما معينة. أما مجالات استعماله فهي عكس HTML الذي يستعمل في إظهار محتوى ما على متصفح ويب. و يتوقف استعمال ملف XML حسب حاجتنا و حسب ترجمتنا لقيمه و من بين أهم الاستعمالات الحالية:

- يستعمل كبديل لملف حفظ الإعدادات ذي الامتداد .INI الذي كان يستخدم سابقا في حفظ قيم الإعدادات الخاصة بالتطبيق. مثل لغة الواجهة و الألوان و الستايل المستعمل و إعدادات الشاشة (للألعاب) و ... إلخ.
- يستعمل في نقل البيانات من قاعدة لأخرى حين لا يكون هناك تماثل في قواعد البيانات من حيث النوع Oracle) مع SQL Server مثلا) و لا يكون هناك توافق في أسماء الحقول (في الجدول الأول نجد: Nom, Prenom و في الجدول الثاني: FirstName, LastName ) و لا يكون هناك توافق في نوع البيانات (في الجدول الأول العمود A من نوع Integer و في الجدول B من نوع Double) و لا يكون هناك توافق في عدد الأعمدة (احد الجدولين به أعمدة إضافية لا توجد في الجدول الآخر ).
- يستعمل في تخزين قيم متغيرات و جداول و حتى كائنات بكاملها ثم يتم استرجاعها لاحقا بقيمها و حالتها التي حفظت بها. لنكمل التنفيذ من تلك النقطة التي توقفنا عندها يوم حفظ تلك القيم و تلك الكائنات.
- ٌستعمل كملف لتخزٌن الواجهات Skin أو اللغات Language أو المظهر الخارجً لـجداول البٌانات DataSet و DataTabel..إلخ.
- يستعمل في حفظ لغة البرمجة الوسيطة مما يمكن لاحقا من برمجة محركات تعرف خاصة تحول اللغة الوسيطة إلى أي لغة نريدها و ابسط مثال MSIL الخاصة بمايكروسوفت للغات الـ DotNet.
- تستخدم في تخزين مشروع كاملا بكل ملفاته و مجلداته و مصادره بدل تخزينه بشكل مجلد بداخله ملفات و ما ينجم عن ذلك من احتمال تعطل البرنامج في حال ضياع أحدها أو تغيير مكانه على الجهاز . و هذه الأخيرة لي فيها مشروع مشترك مع الأخ عبد القادر في طريق الانجاز .
- يتم توليد لغات برمجة وصفية جديدة و قوية منها مثل XAML اللغة المسؤولة عن تصميم الواجهات الرسومية في برامج WPF التي ظهرت مع المنصة Framwork 3.5 .

هناك استعمالات أخرى لا حصر لها لملفاتXML تختلف حسب اختلاف مستعملها و طريقة تعامله مع بياناتها.

منتدٌات ستار تاٌمز- منتدى لغات البرمجة- 5

## **س: ما هو تركٌب الملف XML؟**

ج: ٌتكون ملف XML من:

### **:XMLDocument**

و هو أهم شيء في ملف XML و بدونه لا يمكن تعريف كائن XML رغم أن هذا الجزء مجرد مفهوم و ليس له شكل و لا أي شيء يتم تعريفه و لكنه يعتبر هو الحامل للفرع الرئيسي. فلو شبهنا الأمر بشجرة حقيقية مثلا فهو يعتبر التربة التي تمسك الجذع الرئيسي و من دونها لا يكون لدينا شجرة واقفة.

#### **:XMLNode**

كل الأنواع التي ستأتي فيما بعد مشتقة من XmlNode حيث يعتبر هذا العنصر هو الشكل العام لأي عنصر.

#### **:XMLDeclaration**

هو عنصر ليس أساسيا لكنه يكون ضروريا أحيانا و ظيفته تعريف نسخة XML المستعملة و كذا نوع الـEncoding و طبعا هذا سيمكن مستعمل الملف لاحقا من معرفة هل يمكنه قراءة الملف أم لا و هل القيم ستؤخذ مثال كـ Ascii أم Unicode أم -8utf أم أي نوع من الـ Encoding.

#### **:XMLElement**

بصفة عامة هو كل وسم داخل ملف XML فً المثال التال:ً > Hello">10="1param 1tag 1tag/!<world <نقول أن هذا الـ XmlElement ٌدعى 1tag. و ٌعتبر الفرع الرئٌسً ألي ملف XML من نوع XMLElement.

#### **:XMLText**

هو نوع خاص من XMLNode يتمثل في القيمة التي يأخذها XMLElement فمن المثال السابق "! Hello world "هً قٌمة الـ XMLTextالمرتبط مع الـ XMLElement المدعو "1tag".

#### **:XMLAttribut**

نوع مشتق من XMLNode و هو يمثل باراميترا مع قيمته. من المثال السابق فإن الفرع tag1 يملك باراميترا اسمه param1 و قيمة هذا الباراميتر هي 10. مع مراعاة أن القيمة دائما تكتب بين " " سواء كانت قيمته

نصية أو عددية أو منطقية أو أي قيمة كانت. بالإضافة إلى هذا توجد بعض الأنواع الأخرى المشتقة من XMLNode منها XmlComment التي تضع وسم تعليق. و XmlEntity التي تضع رأسية للملف و Xml. **س: كٌف ننشئ ملف XML اعتمادا على العناصر المذكورة أعاله؟**

ج: لصناعة ملف XML بسٌط نتبع الخطوات التالٌة بالترتٌب:

- .0 نبدأ أوال بتعرٌف أهم شًء و هو XmlDocument و ذلك باستعمال دالة بناء بالشكل New XmlDocument و لٌكن اسمه xmlDoc. و ٌعتبر هذا هو العنصر الوحٌد الذي ٌتم إنشاؤه باستعمال دالة بناء New أما بقية العناصر فكلها يتم إنشاؤها من طرف العنصر xmlDoc بواسطة دوال خاصة و بسيطة. و هنا أريد وضع ملاحظة مهمة جدا و هي أن إنشاء أي عنصر لا يجعله يعني أنه تم إضافته. بل يجب ربطه باستعمال دالة خاصة تدعى AppendChild الخاصة بالعنصر الذي نريد أن نجعل العنصر الجدبد ابنا له.
- .2 اآلن نقوم بإنشاء عنصر من نوع XmlDeclaration إلضافة التعرٌف و ذلك باستعمال الدالة xmlDoc.CreateXmlDeclaration و نمرر لها كباراميترات: رقم النسخة، و نوع الـ Encoding. و بما أن هذا العنصر يكون ابنا لـ xmlDoc.AppendChild فإننا نضيفه باستعمال الدالة xmlDoc.AppendChild نمرر لها هذا العنصر.
- 3. نقوم الآن بتعريف ثاني أهم عنصر ألا و هو الفرع الرئيسي الذي يسكون أبا لكل الفروع الأخرى. كما قلنا فاإلنشاء من وظٌفة xmlDoc باستعمال الدالة CreateElement و نمرر لها إسم العنصر. ثم نقوم بعدها بربطه بالـ xmlDoc بالدالة AppendChild.xmlDoc و لٌكن إسمه xmlRoot
- 4. يمكننا الآن إنشاء ما نريد من XmlElement بواسطة الدالة xmlDoc.CreateElement مع تمرير االسم لها و ال بأس لو كان هناك نفس االسم متكررا. أما عن الربط فال ٌمكن الربط مع xmlDoc بل ٌجب الربط إما بـ xmlRoot باستعمال الدالة AppendChild.xmlRoot أو نربطها بأي XmlElement آخر و لٌكن اسمه xmlParent بالشكل: )xmlChild (AppendChild.xmlParent حٌث xmlChild هو العنصر الذي أنشأناه حديثًا.
- 5. إذا كان XmlElement و ليكن اسمه eX يملك باراميتر يدعى param و قيمته 10 مثلا فإنه توجد طر يقتان لتعريفه
- a. الطريقة الأولى: و هي الطريقة المباشرة: حيث نستعمل مباشرة الدالة eX.SetAttribute("param",10")
	- b. الطرٌقة الثانٌة و هً الطرٌقة غٌر المباشرة و تتم وفق المراحل التالٌة:
- i. نقوم بإنشاء xmlAttribute باستعمال الدالة)"param("CreateAttribute.xmlDoc و لٌكن إسمه xmlAttrib

منتدٌات ستار تاٌمز- منتدى لغات البرمجة- 7

سلسلة "سٌن؟... جٌم" **]حول XML الجزء األول[**

ii. نعطيها الآن قيمة بالشكل xmlAttrib.Value=10

iii. نربط الآن الباراميتر بالعنصر eX.SetAttributeNode(xmlAttrib) )

كملاحظة فقط فإنه يمكننا تعريف العدد الذي نريده من الباراميترات لأي xmlElement و لكن لا يمكن أن يكون لها نفس الاسم و لو أضفنا باراميترات لها نفس الاسم لنفس العنصر فإن اسم الباراميتر سيظهر مرة واحد فقط أما القيمة فستكون قيمة آخر باراميتر له نفس الاسم تم إضافته. و لنشرح ببساطة نقول أنه في كلتا حالتي الإضافة فإن الطريقتان للإضافة إن لم يكن البار اميتر موجود من قبل أما إن كان موجود مم قبل فإن عملهما هو تغيير القيمة.

6. إذا لم يكن ex يحتوي على قيمة فسيظهر بالشكل التالي </tagName أما إن كانت له قيمة فسيظهر بالشكل التالً >/tagName<value>tageName<. و لتعرٌف قٌمة فإنه ٌجب تعرٌف عنصر من نوع XmlText باستعمال الدالة xmlDoc.CreatText و نمرر لها القيمة التي نريدها ثم نربط هذه الـ xmlText مع الـ xmlElement المسمى ex باستعمال الدالة AppendChild.ex و نمرر لها الـ xmlText الذي أنشأناه للتو. و هنا أنوه أنه لو أضفنا أكثر من قٌمة ألي عنصر فإن القٌم ستجمع كلها في جملة واحدة دون فواصل و لا مسافات. لذا في حالة أردنا أن نضيف أكثر من قيمة أن نجمعها كلها قبل وضعها أو أن نقوم بقراءة القيمة السابقة فإن كانت موجودة نضيف رمز فصل مثل ; مثلا ثم نضبف القبمة الجدبدة.

سيدن؟ ديدهم

# **س: هل هناك دالة أخرى إلنشاء أي من العناصر السابقة؟**

ج: في VS.Net يمكن إنشاء أي عنصر باستعمال الدوال المذكورة السابقة. كما يمكن استعمال دالة أخرى و هي xmlDoc.CreateNode و نمرر لها كباراميترات: نوع الـ Node (نجده في التعداد xmlNodeType) باإلضافة إلى االسم الذي نرٌد إعطاءه له. **س: كٌف ٌمكن إنشاء المثال السابق بإتباع الخطوات المذكورة سابقا؟**

ج: سأستعمل كود Net.VB بإتباع الخطوات السابقة فنحصل على الكود التالً

```
Imports System.Xml
Private Sub Example()
     'Create a document
     Dim xmlDoc As New XmlDocument()
     'Create a declaration and add it to xmlDoc
    Dim Declaration As XmDeclaration = xmDoc.CreateXmDeclaration("1.0", "utf-8", Nothing) xmlDoc.AppendChild(Declaration)
     'Create a comment and add it to xmlDoc
     Dim Comment As XmlComment = xmlDoc.CreateComment("tis is a comment line")
     xmlDoc.AppendChild(Comment)
     'Create the main Element (Root) <tag1></Tag1> and add it to xmlDoc
     Dim Root As XmlElement = xmlDoc.CreateElement("tag1")
     xmlDoc.AppendChild(Root)
     Create an attribute "param1" with value=10 and add it to "Root" <Tag1 param1="10">
     Dim p As XmlAttribute = xmlDoc.CreateAttribute("param1")
    p.Va1ue = 10 Root.SetAttributeNode(p)
     'Create a direct attribute "param2" value="abcd" from "Root"
     Root.SetAttribute("param2", "abcd")
     'Create a value "Hello Word!" and add it to "Root"
     Dim Value As XmlText = xmlDoc.CreateTextNode("Hello World!")
     Root.AppendChild(Value)
     'Create a value "Hello too" and add it to "Root"
     Dim Value2 As XmlText = xmlDoc.CreateTextNode("Hello too")
     Root.AppendChild(Value2)
     'Save the document
     xmlDoc.Save("d:\sample.xml")
End Sub
```
و النتيجة بعد التنفيذ تكون بالشكل التالي:

<?xml version="1.0" encoding="UTF-8"?> <!--tis is a comment line--> <tag1 param2="abcd" param1="10">Hello World!Hello too</tag1>

**س: هل نستطٌع اضافة عنصر فً الوسط أو فً البداٌة أو تغٌٌر مكان عنصر ما ؟؟**

ج: بالطبع بمكن ذلك بسهولة حيث أنه بدل استعمال الدالة AppendChild فإننا نستعمل إحدى الدالتين InsertAfter أو InsertBefore حيث نمرر لها العنصر الجديد و العنصر الذي سنضع بعده أو قبله. بشرط أن يكون لهما نفس الأب مباشرة. أما بالنسبة لتغيير المكان فإنه يكفي استعمال إحدى الدالتين السابقتين أيضا لأن Insert تضيف العنصر إن لم يكن موجودا و لكن لو كان موجودا فهي تقوم بتغيير مكانه حسب الاسم Before أو After. وٌمكن أٌضا حذف أي عنصر باستعمال الدالة RemoveChild. و RemoveAttribute و دوال أخر ي تشبهها أتر كها لمن بر يد البحث عنها في VS.Net

# **س: هل هناك دوال أخرى؟**

ج:بالطبع هناك دوال أخرى مثل الدالة LoadXml و LoadDocument و ReadNode و غٌرها كثٌر مما لن نتحدث عنه بل ندعه للمرة القادمة

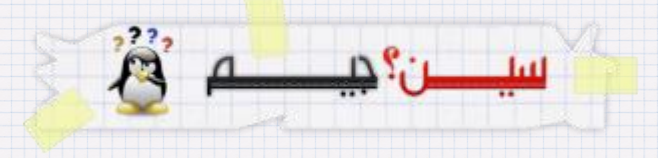

قبل الختام أريد أن أقدم تمرينا بسيطا لمن يريد التطبيق و هو محاولة إنشاء كود يعطينا الملف التالي:

```
<?xml version="1.0" encoding="utf-8"?>
<!--tis sample will create a sample html with XML-->
<html>
  <title>HTML by XML</title>
   <Body text="gold" bgcolor="black">
     <table width="80%" border="1">
      \langletr>
          <th>
            <h2>Definition1</h2>
         \langle/th>
          <th>
           this is a sample th
         \langle/th>
      \langle/tr>
       <tr>
          <td rowspan="2">
            <p align="right">we can create an HTML document with XML tags</p>
         </td>
      \langle/tr>
       </table>
     </Body>
</html>
                     للمزيد من التوسع و التفاعل هذا رابط على منتدى لغات البرمجة حمنتديات ستارتايمز -.
```
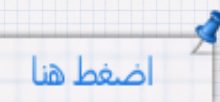

إلى هنا نأتي لنهاية أول موضوع من السلسلة . في انتظار ملاحظاتكم، مشاركاتكم و انتقاداتكم استودعكم الله الذي لا تضيع ودائعه و السلام عليكم و رحمة الله و بركاته

منتدٌات ستار تاٌمز- منتدى لغات البرمجة- 11